## <span id="page-0-0"></span>**Título:**

subtítulo (se houver)

**Curso:** Nome do Curso

**Aluno(a):** Nome Completo

**Orientador(a):** Prof./Profa. Me./Dr./Dra. Nome Completo

**Coorientador(a):** Prof./Profa. Me./Dr./Dra. Nome Completo

Belo Horizonte, DIA de MÊS de ANO

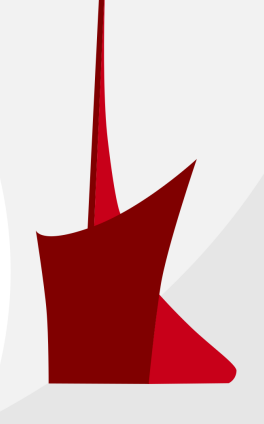

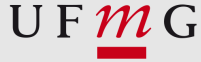

<span id="page-1-0"></span>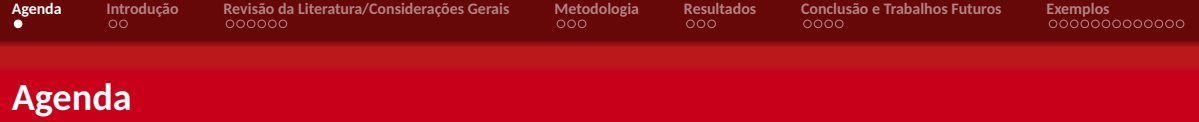

## **1** [Introdução](#page-2-0)

- **2** [Revisão da Literatura/Considerações Gerais](#page-4-0)
	- **•** [Assunto 1](#page-4-0)
	- **•** [Assunto 2](#page-6-0)
	- [Assunto n](#page-8-0)
- **3** [Metodologia](#page-10-0)

#### **4** [Resultados](#page-13-0)

**5** [Conclusão e Trabalhos Futuros](#page-16-0)

## **6** [Exemplos](#page-20-0)

<span id="page-2-0"></span>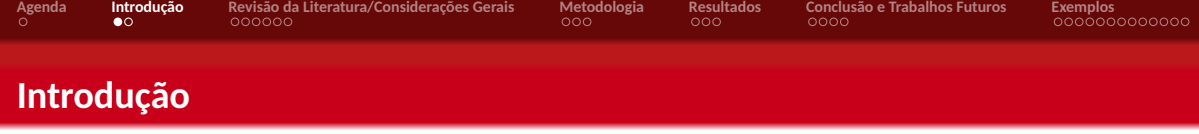

Apresente a introdução do seu trabalho.

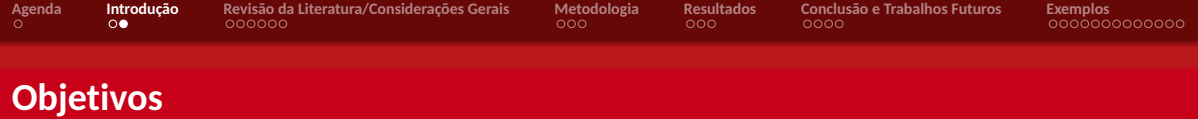

- Objetivo Geral
	- Objetivo geral do trabalho.
- Objetivos Específicos
	- Objetivo específico 1;
	- Objetivo específico 2;
	- ...;
	- Objetivo específico n.

<span id="page-4-0"></span>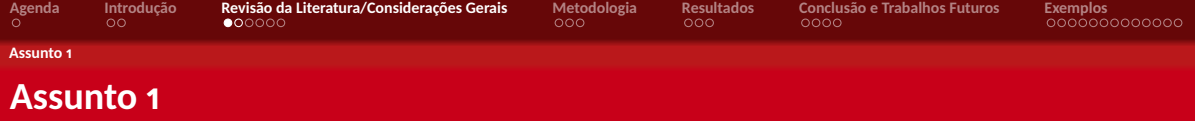

Slide 1 assunto 1...

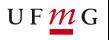

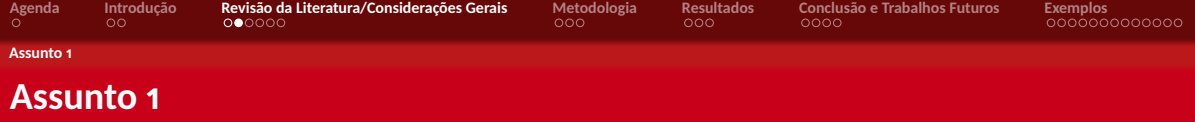

Slide 2 do assunto 1...

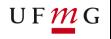

<span id="page-6-0"></span>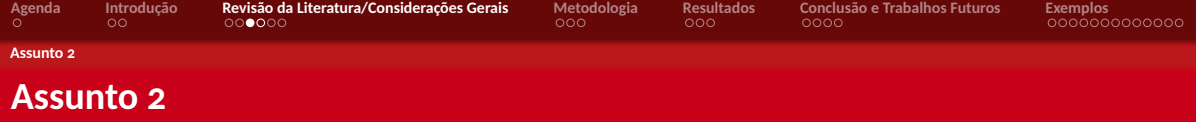

Slide 1 do assunto 2...

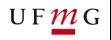

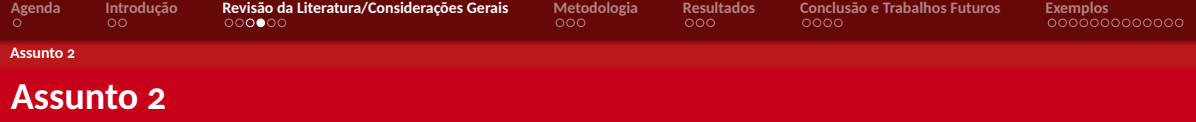

Slide 2 do assunto 2...

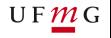

<span id="page-8-0"></span>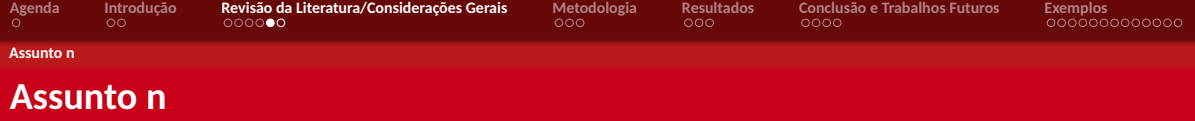

Slide 1 do assunto n...

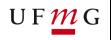

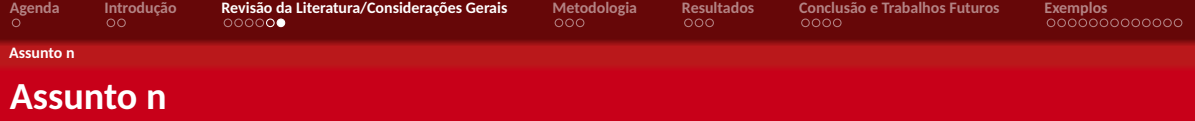

Slide 2 do assunto n...

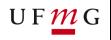

<span id="page-10-0"></span>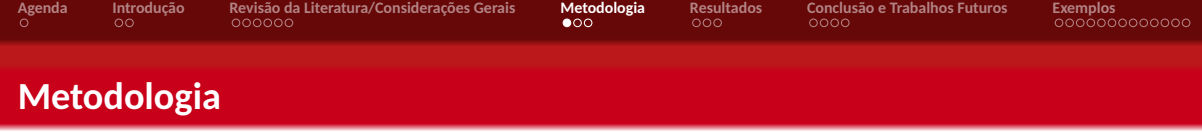

Slide 1 da metodologia...

Sugestão: utilize um diagrama para apresentar de forma geral sua metodologia.

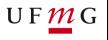

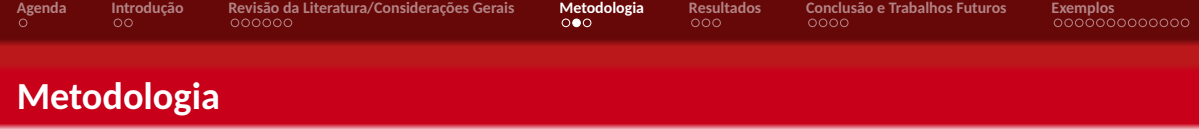

Slide 2 da metodologia...

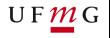

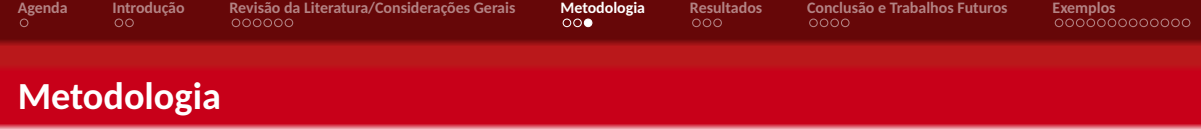

Slide n da metodologia...

<span id="page-13-0"></span>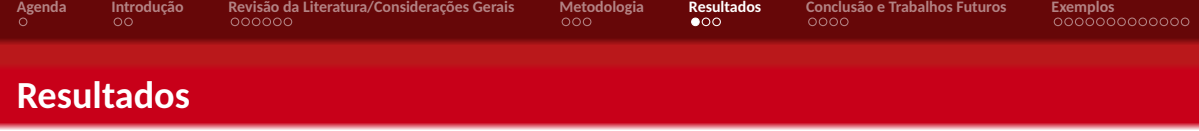

Slide 1 dos resultados...

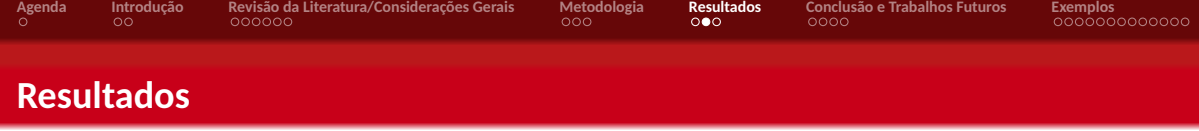

Slide 2 dos resultados...

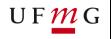

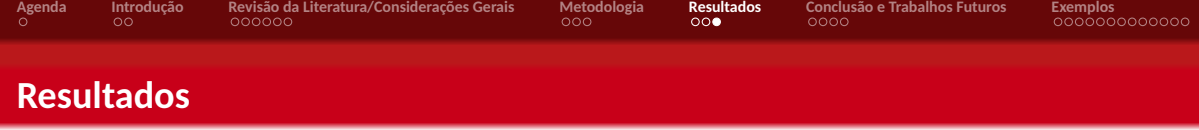

Slide n dos resultados...

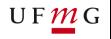

<span id="page-16-0"></span>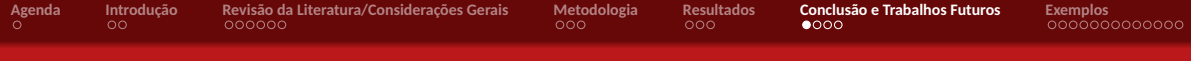

# **Conclusão e Trabalhos Futuros**

Slide 1 da conclusão...

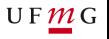

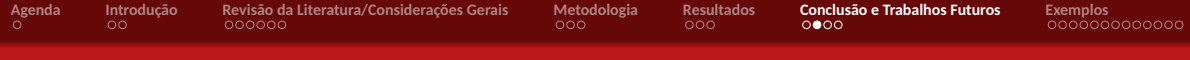

# **Conclusão e Trabalhos Futuros**

Slide 2 da conclusão...

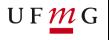

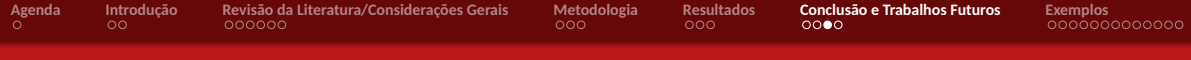

# **Conclusão e Trabalhos Futuros**

Slide n da conclusão...

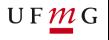

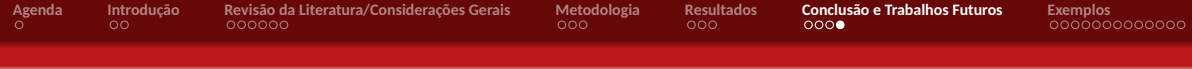

# OBRIGADO!

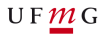

<span id="page-20-0"></span>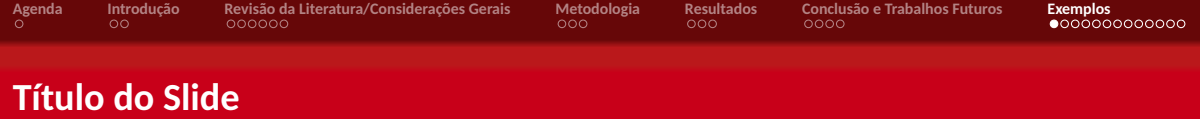

Texto corrido normal . Texto com fonte gigante. Texto com fonte GRANDE. Texto com fonte Grande. Texto com fonte grande. Texto com fonte normal.

Texto com fonte pequena.

Texto com fonte do tamanho de nota de rosapé.

Texto com fonte do tamanho de letra manuscrita.

Texto com fonte minúscula.

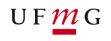

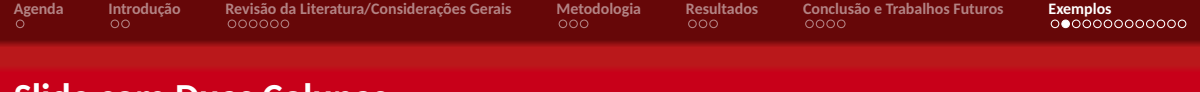

**Slide com Duas Colunas**

Conteúdo da coluna 1. Conteúdo da coluna 2.

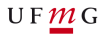

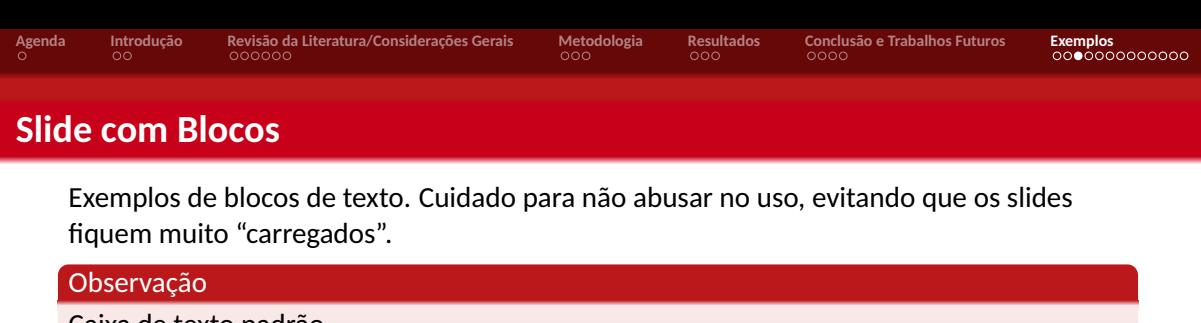

Caixa de texto padrão.

#### Exemplo

Caixa de texto de exemplo.

#### Importante

Caixa de texto de alerta.

#### Bloco com cores customizadas

Conteúdo

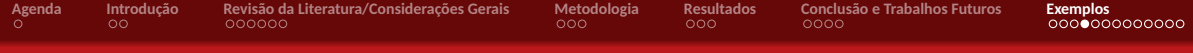

# **Slide com Desenhos Usando Tikz**

Desenhando formas...

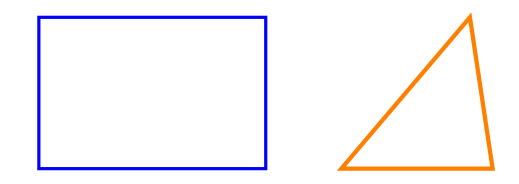

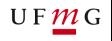

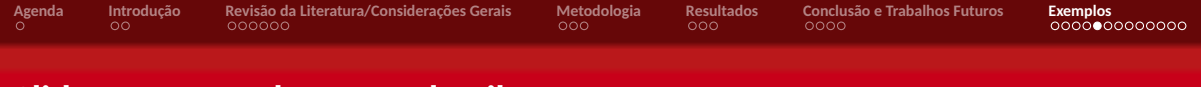

# **Slide com Desenhos Usando Tikz**

Uma Máquina de Turing que realiza a operação subtração própria.

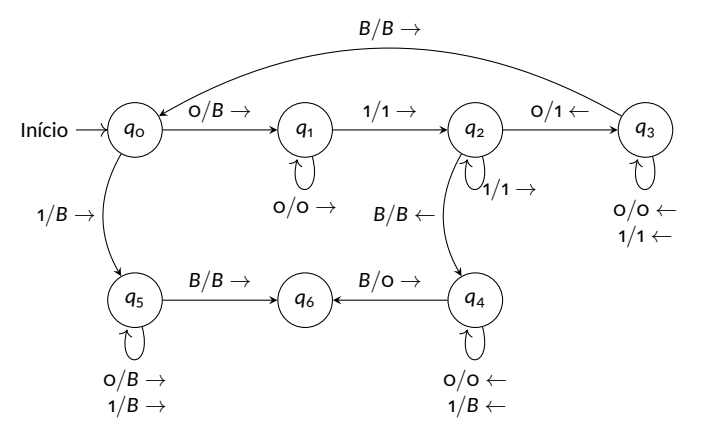

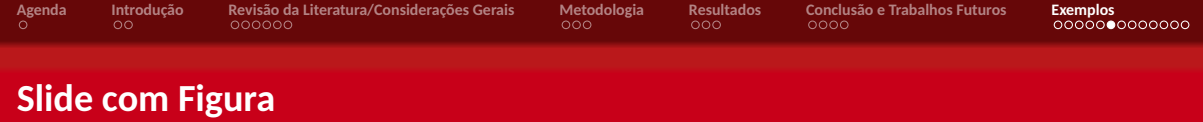

#### Figura: Exemplo de figura (caption é opcional)

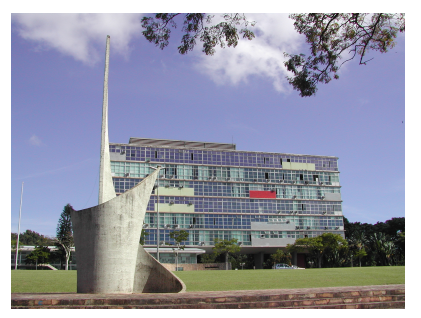

**Fonte:** Elaborada pelo autor (fonte é opcional)

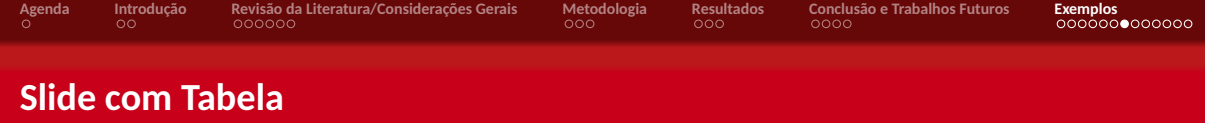

Tabela: Exemplo de tabela de 2 colunas (caption é opcional)

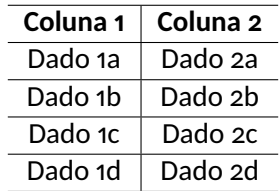

**Fonte:** Elaborada pelo autor (fonte é opcional)

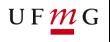

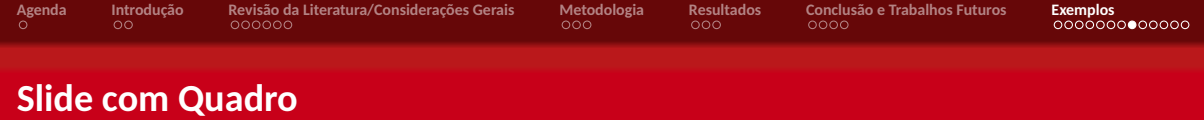

#### Quadro: Exemplo de quadro (caption é opcional)

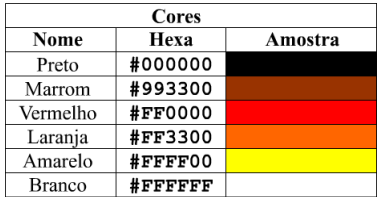

**Fonte:** Elaborada pelo autor (fonte é opcional)

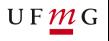

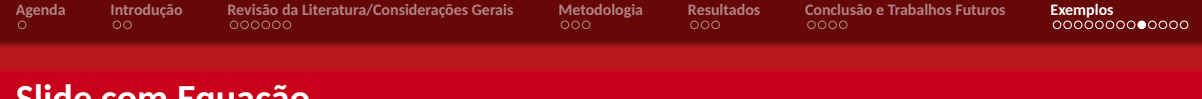

## **Slide com Equação**

$$
\sum_{i=1}^n i = \frac{n(n+1)}{2}
$$

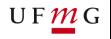

(1)

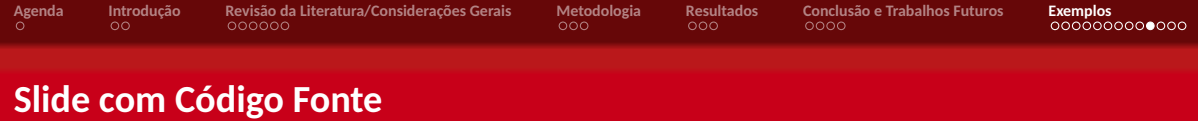

```
1 /**2 * Classe de exemplo .
3 *4 * @author David Buzatto
5 * /6 public class ClasseExemplo {
7
8 public static void main (String [] args ) {<br>9 System.out.println ("Exemplo de código
         System.out.println ( " Exemplo de código fonte ! " );<br>}
10 }
11
12 \quad \}
```
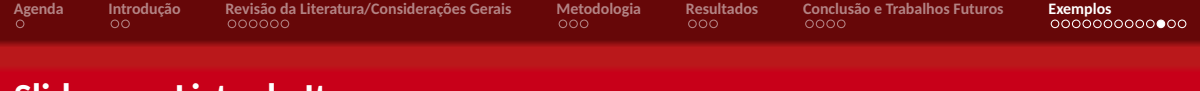

## **Slide com Lista de Itens**

- **Item 1:** texto...;
- **Item 2:** texto...;
	- **Subitem:** texto...;
	- **Subitem:** texto...;
	- **Subitem:** texto...;
- **Item 3:** texto...;
- **Item n:** texto....

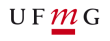

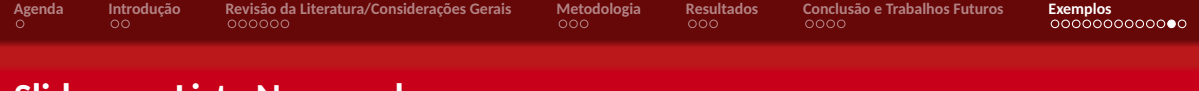

## **Slide com Lista Numerada**

- **Item:** texto...;
- **Item:** texto...;
	- **Subitem:** texto...;
	- **Subitem:** texto...;
	- **Subitem:** texto...;
- **Item:** texto...;
- **Item:** texto....

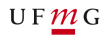

## **Formatação de Texto e Referências**

Todas as macros que você utilizou na elaboração do seu documento podem ser usadas nas apresentações, com exceção do ambiente verbatim. Você poderá criar citações formatadas também, mas as referências não serão geradas em um slide, apenas serão exibidas no texto. Por exemplo:

- [\(ABEDI et al., 2014; AGAISSE; LERECLUS, 1995\)](#page-0-0);
- [\(AGAPITO-TENFEN et al., 2014; CRICKMORE et al., 2016; NELSON; COX, 2014\)](#page-0-0);
- [Agaisse e Lereclus](#page-0-0) [\(1995\)](#page-0-0);
- [Abedi et al.](#page-0-0) [\(2014\)](#page-0-0):
- [Crickmore et al.](#page-0-0) [\(2016\)](#page-0-0):